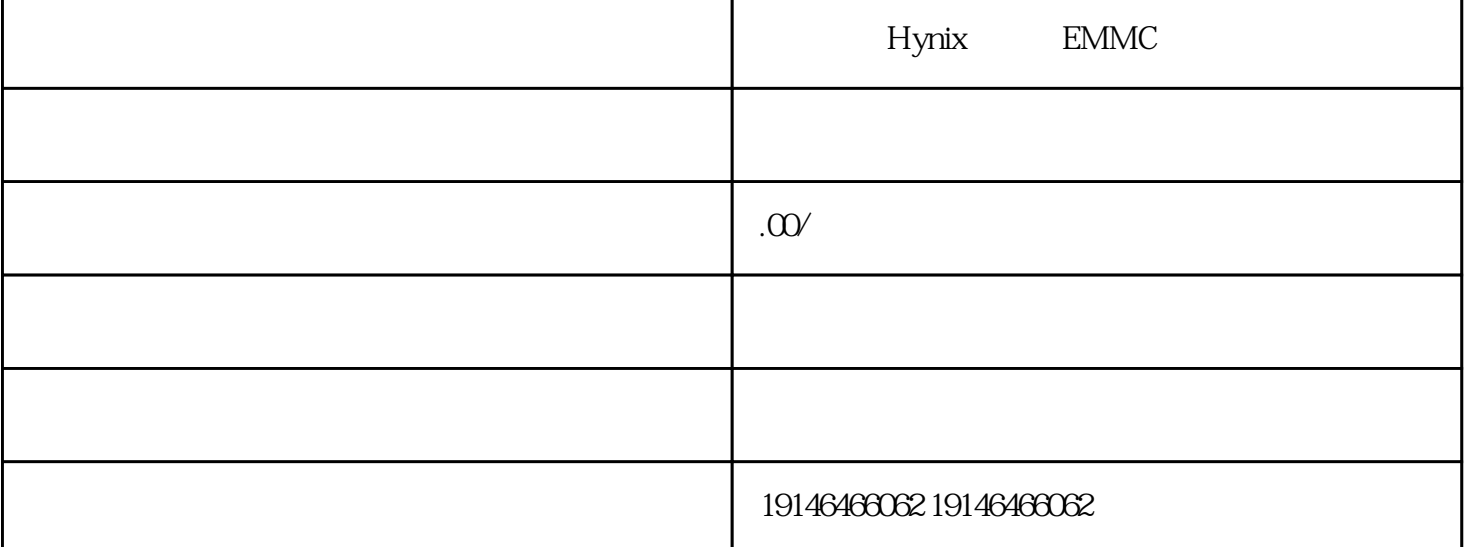

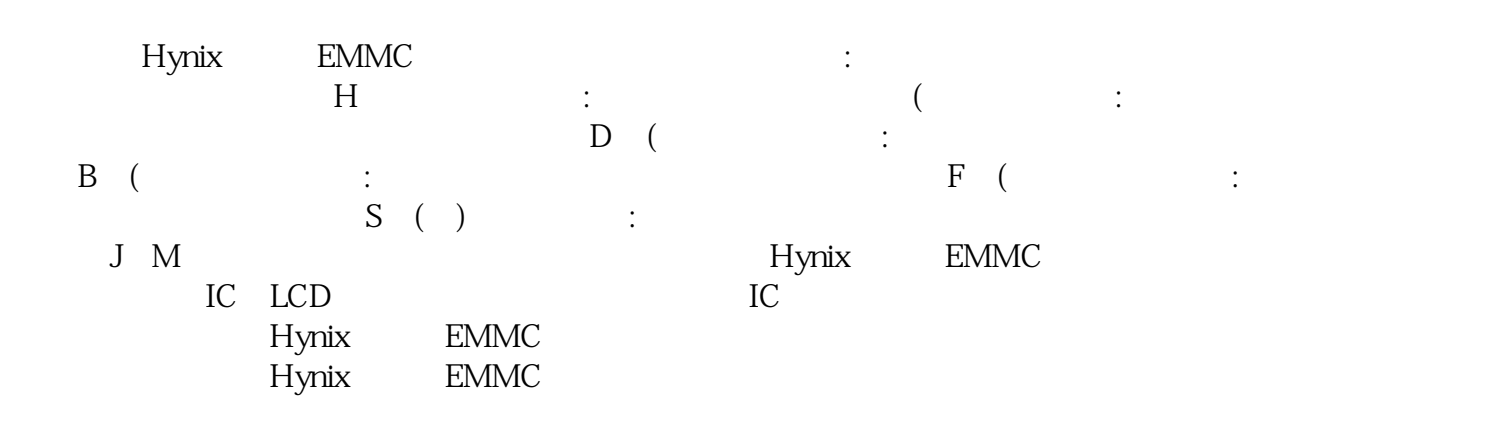

 $\frac{R}{\sqrt{2\pi}}$ 

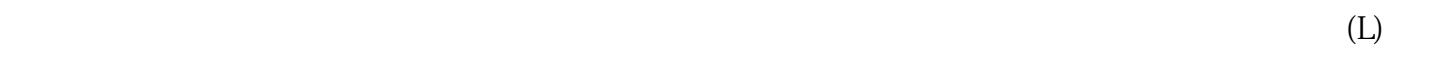

, the set of the set of the set of the plane  $PLC$ 

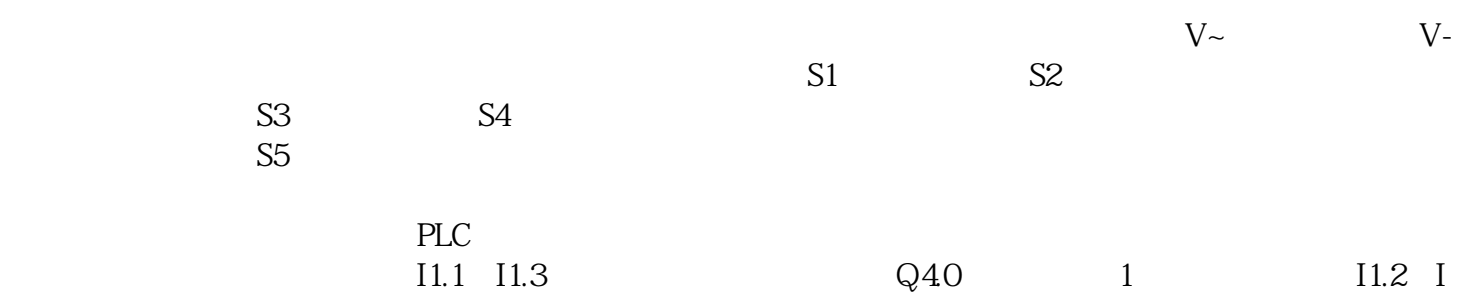

**TOSHINA**